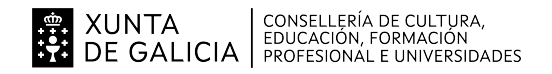

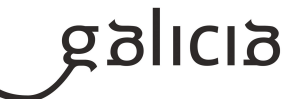

#### **1. Identificación da programación**

#### **Centro educativo**

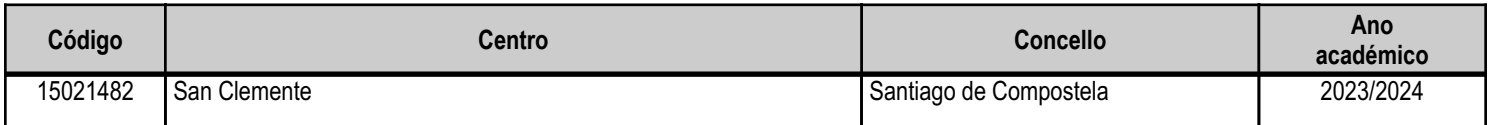

### **Ciclo formativo**

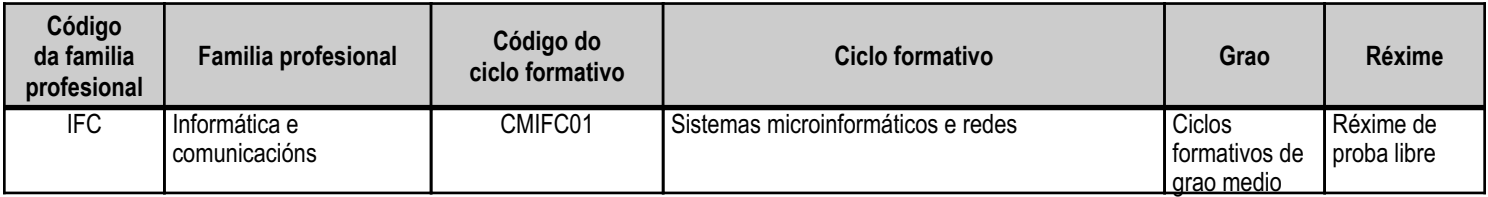

## **Módulo profesional e unidades formativas de menor duración (\*)**

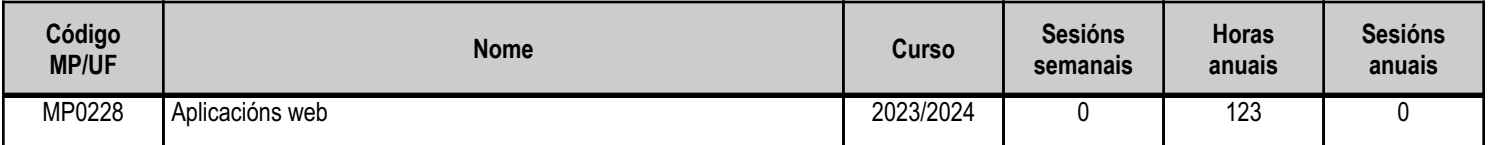

(\*) No caso de que o módulo profesional estea organizado en unidades formativas de menor duración

## **Profesorado responsable**

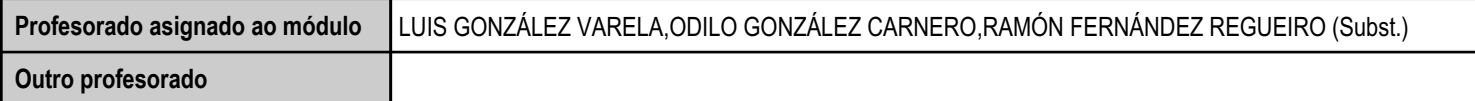

Estado: Pendente de supervisión departamento

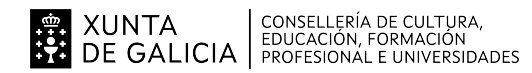

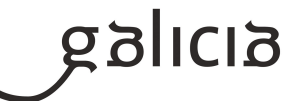

#### **2. Resultados de aprendizaxe e criterios de avaliación**

## **2.1. Primeira parte da proba**

# **2.1.1. Resultados de aprendizaxe do currículo que se tratan**

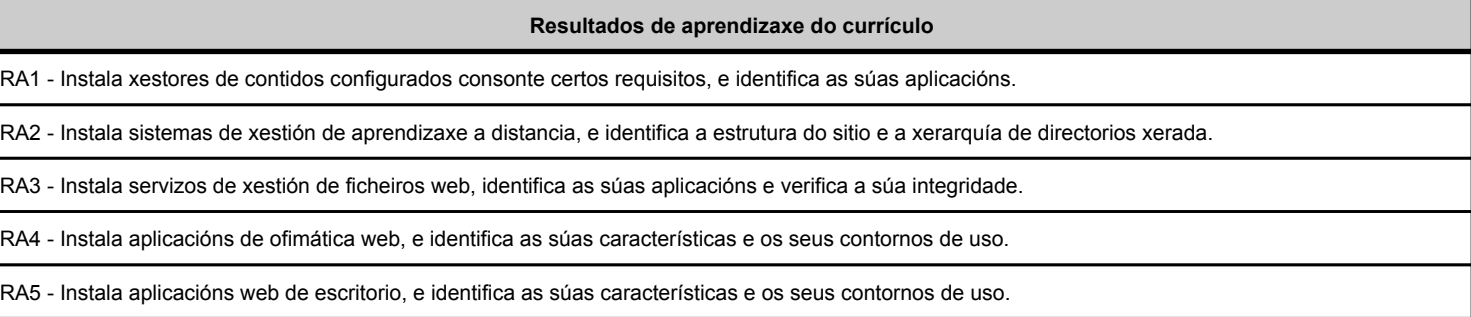

## **2.1.2. Criterios de avaliación que se aplicarán para a verificación da consecución dos resultados de aprendizaxe por parte do alumnado**

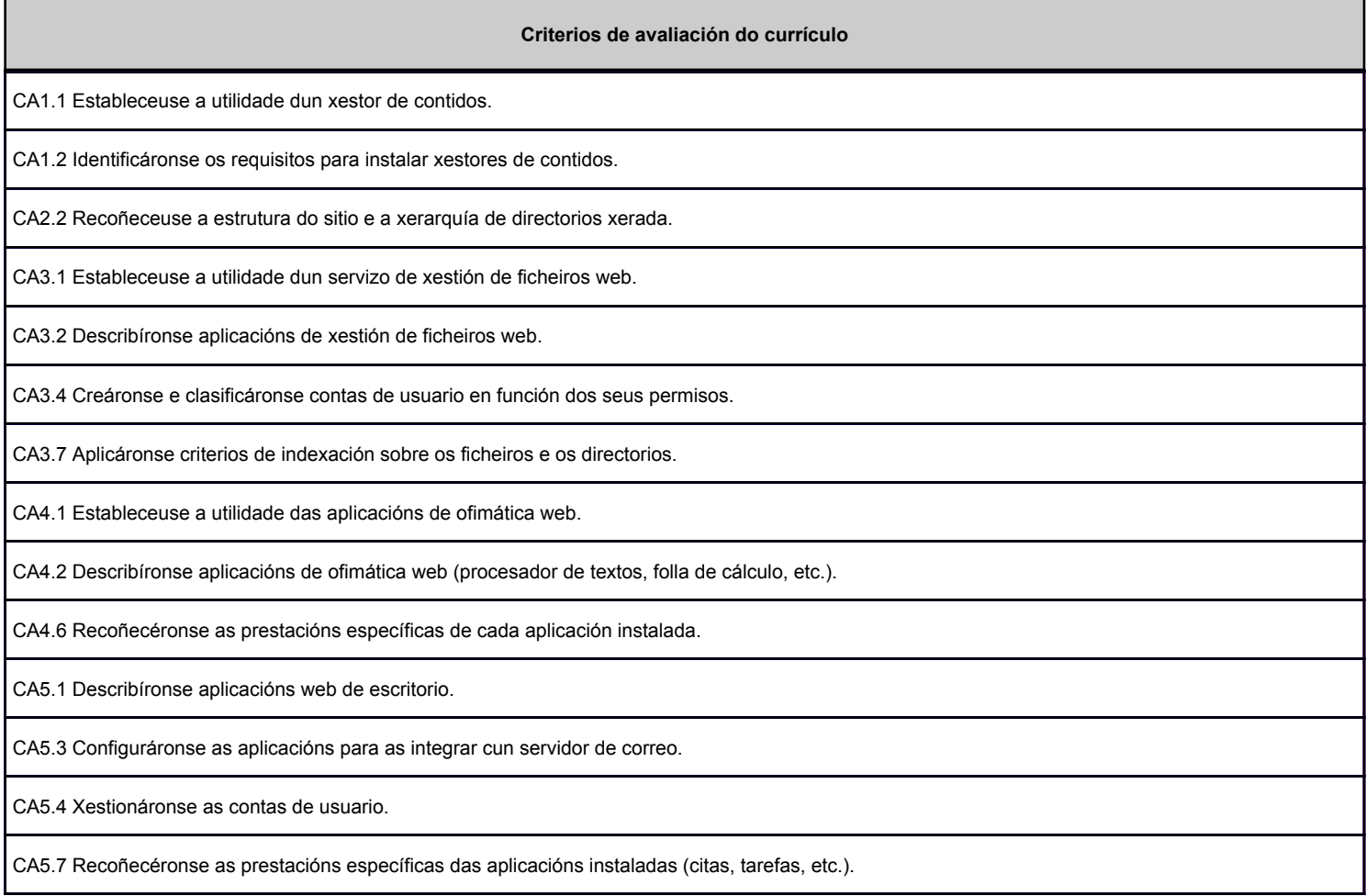

#### **2.2. Segunda parte da proba**

## **2.2.1. Resultados de aprendizaxe do currículo que se tratan**

**Resultados de aprendizaxe do currículo**

RA1 - Instala xestores de contidos configurados consonte certos requisitos, e identifica as súas aplicacións.

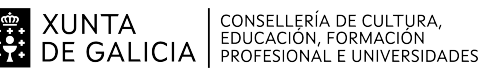

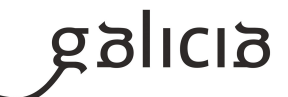

#### **Resultados de aprendizaxe do currículo**

RA2 - Instala sistemas de xestión de aprendizaxe a distancia, e identifica a estrutura do sitio e a xerarquía de directorios xerada.

RA3 - Instala servizos de xestión de ficheiros web, identifica as súas aplicacións e verifica a súa integridade.

RA4 - Instala aplicacións de ofimática web, e identifica as súas características e os seus contornos de uso.

RA5 - Instala aplicacións web de escritorio, e identifica as súas características e os seus contornos de uso.

#### **2.2.2. Criterios de avaliación que se aplicarán para a verificación da consecución dos resultados de aprendizaxe por parte do alumnado**

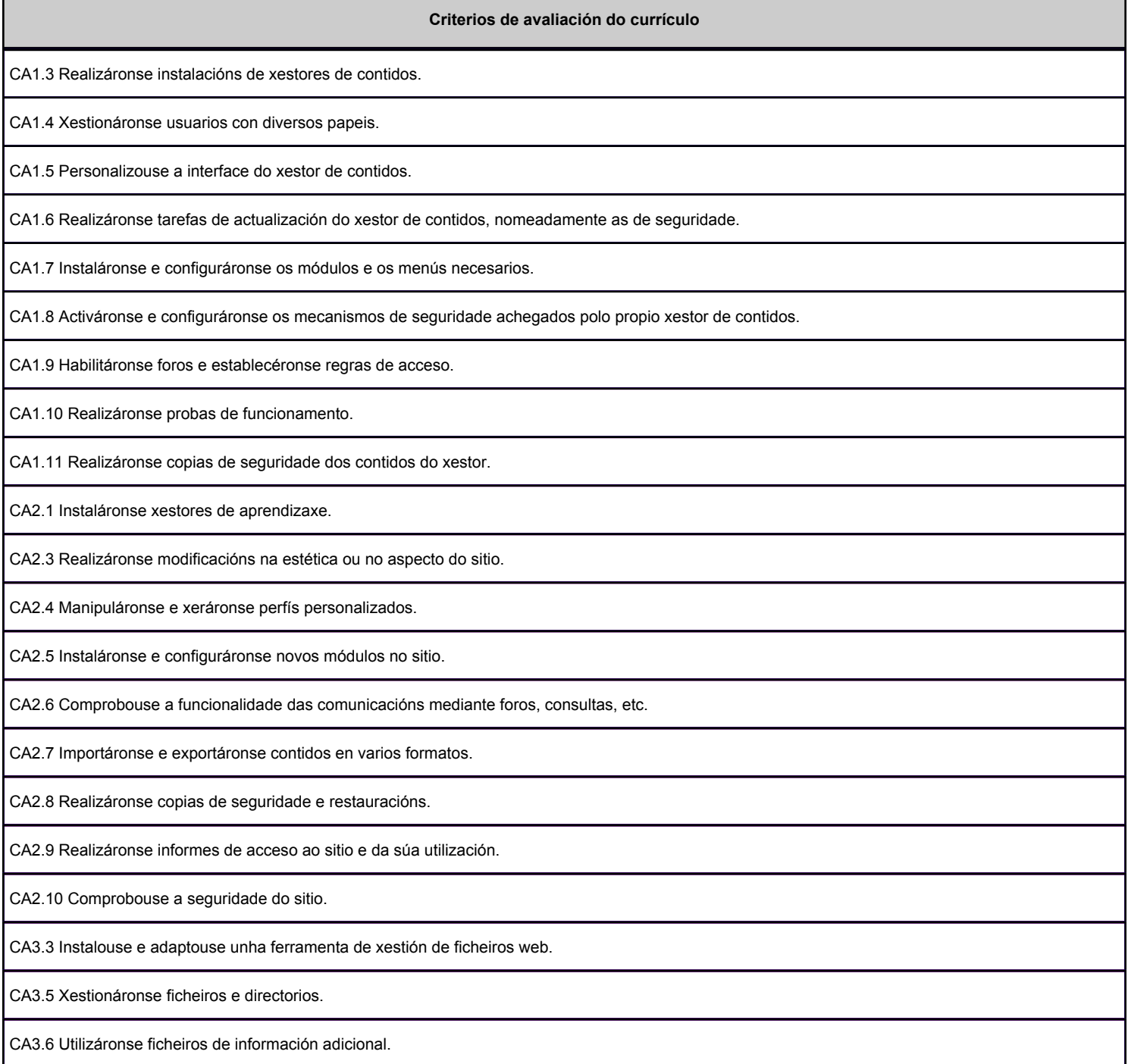

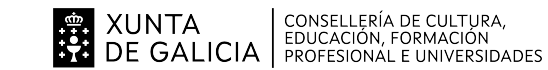

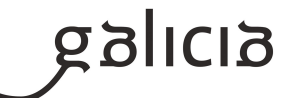

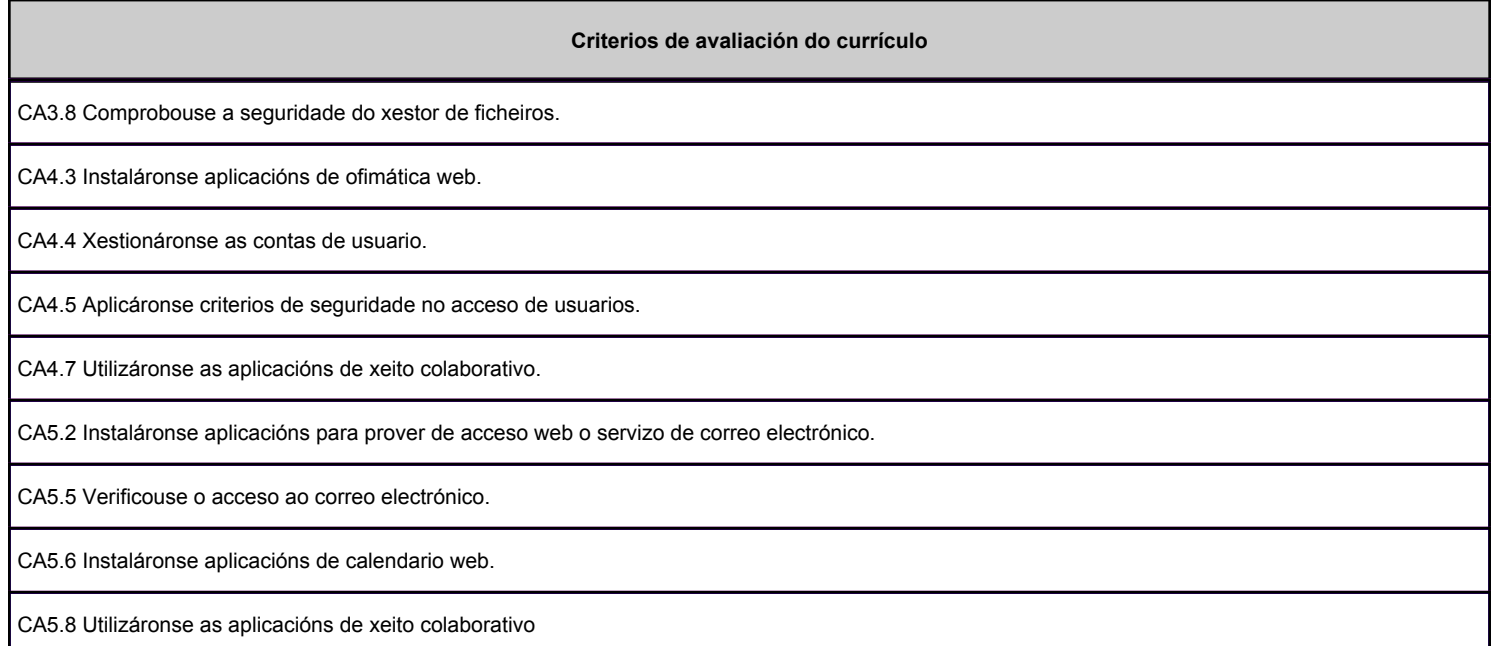

#### **3. Mínimos exixibles para alcanzar a avaliación positiva e os criterios de cualificación**

Establécense como mínimos exixibles todos os criterios de avaliación (CA) dos diferentes resultados de aprendizaxe (RA) especificados no apartado 2 desta programación.

A avaliación positiva acadarase se se cumpren as seguintes condicións na súa totalidade:

- Acádase unha cualificación equivalente ou superior a 5, sobre 10, na parte teórica.
- Acádase unha cualificación equivalente ou superior a 5, sobre 10, na parte práctica.

Coma se indica, para aprobar é preciso ter superadas as dúas partes do exame. Ambas cunha nota igual ou superior a 5 puntos sobre 10. Unha vez cumplido dito requisito a nota final calcularase facendo a media aritmética das cualificacións obtidas en cada unha das partes (50% parte teórica + 50% parte práctica).

Redondeando ao valor enteiro máis próximo.

No caso de ter algunha parte non superada, redondéase á unidade máis próxima sempre que o resultado non sexa 5 ou superior. Nese caso, a cualificación final será un 4.

#### **4. Caracteríticas da proba e instrumentos para o seu desenvolvemento**

#### **4.a) Primeira parte da proba**

A parte teórica consistirá nun cuestionario de preguntas que poden ser tanto tipo test como cuestións teórico-prácticas sobre todos os contidos da materia.

As preguntas do cuestionario poden ser dos seguintes tipos:

- Pregunta tipo test de resposta única.
- Pregunta tipo test de resposta múltiple.
- Pregunta de resposta curta.

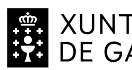

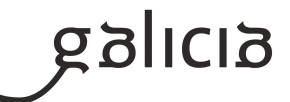

- Pregunta de completar.

O cuestionario poderá estar formado por diferentes tipos de preguntas ou por todas dun mesmo tipo. Os tipos de preguntas que conterá o cuestionario comunicaráselle ós candidatos/as ó inicio da proba.

As preguntas puntuarán da seguinte forma:

- Se a resposta dada é totalmente correcta: puntúa positivamente.

- Se a resposta dada é parcialmente correcta: puntúara parcialmente de maneira positiva.

- Se a resposta dada é incorrecta ou parcialmente incorrecta (selección múltiple): puntuará negativamente, descontando 1/4 do valor positivo da pregunta.

- Se non se proporciona ningunha resposta: non puntúa.

As puntuacións das preguntas comunicaránselle aos candidatos/as ó inicio da proba.

A proba abordará a maior parte dos contidos sinalados nesta programación, contendo conceptos de cada unha das unidades didácticas.

- Os únicos instrumentos permitidos para a realización do exame será un bolígrafo de cor azul ou cor negra.
- Se a proba se realizase no computador, non se permitirá acceso a ningún tipo de información ou consulta en Internet ou no propio PC. Se hai algún intento de consulta, o candidato será expulsado/a do exame e terá un 0 de nota.
- Todos os teléfonos móbiles e dispositivos electrónicos deben estar totalmente apagados.
- Se se detecta algún intento de acceso (non permitido), o candidato será expulsado do exame e puntuaráselle cun 0.
- Se se detecta calquera intento de copia, o candidato será expulsado do exame e a súa nota será un 0.
- Unha vez iniciada a proba non se deixará entrar a ninguén.
- Non se corrixirán exames que non estean identificados (todas as súas follas) polo nome e DNI do candidato ou candidata.
- Non se corrixirán exames que empregasen cintas e/ou fluídos correctores.
- Non se corrixirán exames con exercicios feitos a lapis.
- Non se corrixirán aqueles exercicios que non estean perfectamente identificados.
- Se o exame fose en PC, proporcionaranse tódolos datos necesarios para o acceso o sistema, e se informará do modo de realización e entrega.

## **4.b) Segunda parte da proba**

A parte práctica consistirá na resolución de distintas cuestións dun ou varios supostos prácticos baseados no currículo. Poderá ser tanto en computador (a través de máquinas virtuais) como en papel.

As preguntas ou exercicios poderán ser de dous tipos, fundamentalmente:

- No caso de exame en papel, preguntas de describir accións ou completar os seguintes pasos dunha instalación ou xestión, de Joomla, Moodle, Dropbox e ferramentas web de ofimática.

- Ou ben de comentar ou extraer conclusións a partir accións descritas a modo de tutorial.

- No caso de exame no computador, realizar instalacións e configuracións das utilidades representativas das unidades que forman parte do currículo. En concreto: Joomla para a UD1, Moodle para UD2, Dropbox para UD3 e e ferramentas web de ofimática para as UD4 e 5. Requerirase documentar todo o proceso con capturas de pantalla, e presentar un documento final.

As puntuacións das cuestións comunicaráselle aos candidatos/as ó inicio da proba.

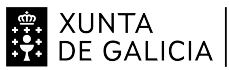

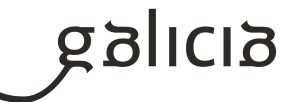

A proba abordará a maior parte dos contidos sinalados nesta programación. A cantidade de contidos examinados virá determinada polo tempo dispoñible.

IMPORTANTE: No caso de que o exame sexa no computador, o candidato deberá coñecer e saber utilizar un sistema de virtualización (Oracle Virtualbox). Nalgúns casos, as respostas serán dadas mediante capturas de pantalla cos pertinentes comentarios. Traballarase sobre os sistemas operativos Linux (preferiblemente Lubuntu/Ubuntu ou variantes derivadas de Debian) e/ou Windows 10. O candidato ou candidata debe ser quen de configurar os sistemas xestores de contidos e sistemas xestores de aprendizaxe, así como ofimática web e de escritorio. Precisarase coñecer ferramentas de captura de pantalla de Windows (Recortes) e Linux (Captura de pantalla) para poder gardar as capturas nun documento, que será entregado de xeito dixital ó finalizar a proba.

- Se o exame se realizase en computador, a cada candidato se lle proporcionará un computador para realizar a proba, mais non se permitirá acceso a ningún tipo de información ou consulta en Internet ou no propio PC. Se hai algún intento, o candidato será expulsado/a do exame e terá un 0 de nota.

- Os únicos instrumentos permitidos para a realización do exame, ademais do posible ordenador proporcionado, será un bolígrafo de cor azul ou cor negra.

- Todos os teléfonos móbiles e dispositivos electrónicos deben estar totalmente apagados.
- Se se detecta algún intento de acceso (non permitido), o candidato será expulsado do exame e puntuaráselle cun 0.
- Se se detecta calquera intento de copia, o candidato será expulsado do exame e a súa nota será un 0.
- Unha vez iniciada a proba non se deixará entrar a ninguén.
- Non se corrixirán exames que non estean identificados (todas as súas follas) polo nome e DNI do candidato/a.
- Non se corrixirán exames que empregasen cintas e/ou fluídos correctores.
- Non se corrixirán exames con exercicios feitos a lapis.
- Non se corrixirán aqueles exercicios que non estean perfectamente identificados.